### 6.5830 Lecture 5

Database Internals Continued September 20, 2023

### What is GoDB?

- A basic database system
- SQL Front-end (Provided for later labs)
	- Heap files (Lab 1)
	- Buffer Pool (Labs 1)
	- Basic Operators (Labs 1 & 2)
		- Scan, Filter, JOIN, Aggregate
	- Transactions (Lab 3)
	- Recovery (Lab 3)
	- Query optimizer
	- B-Tree Indexes

# Start Early: It looks trivial until you get into it

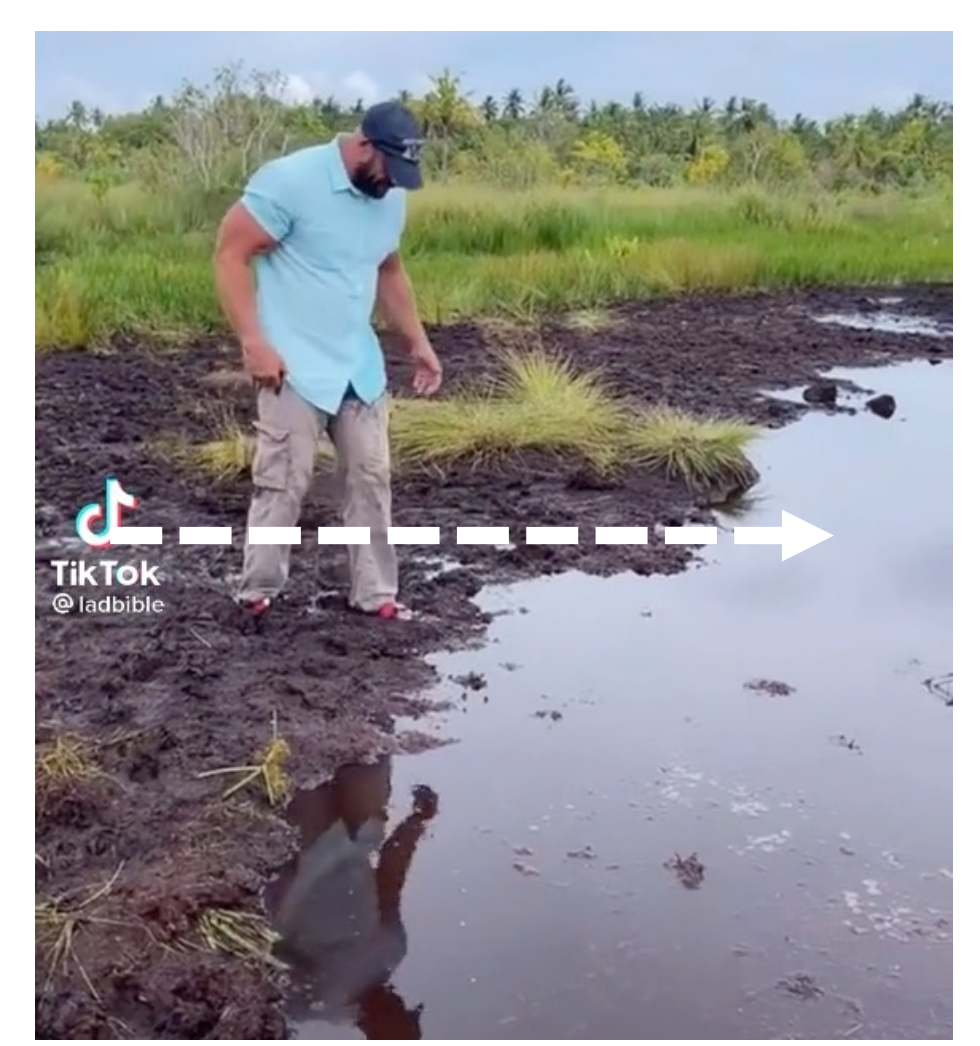

Before Starting Lab 1

Finishing Lab 1

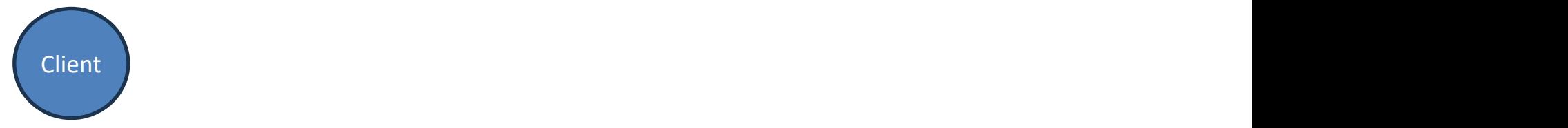

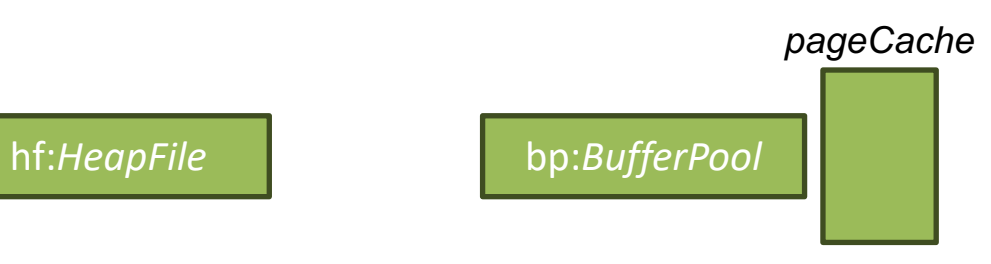

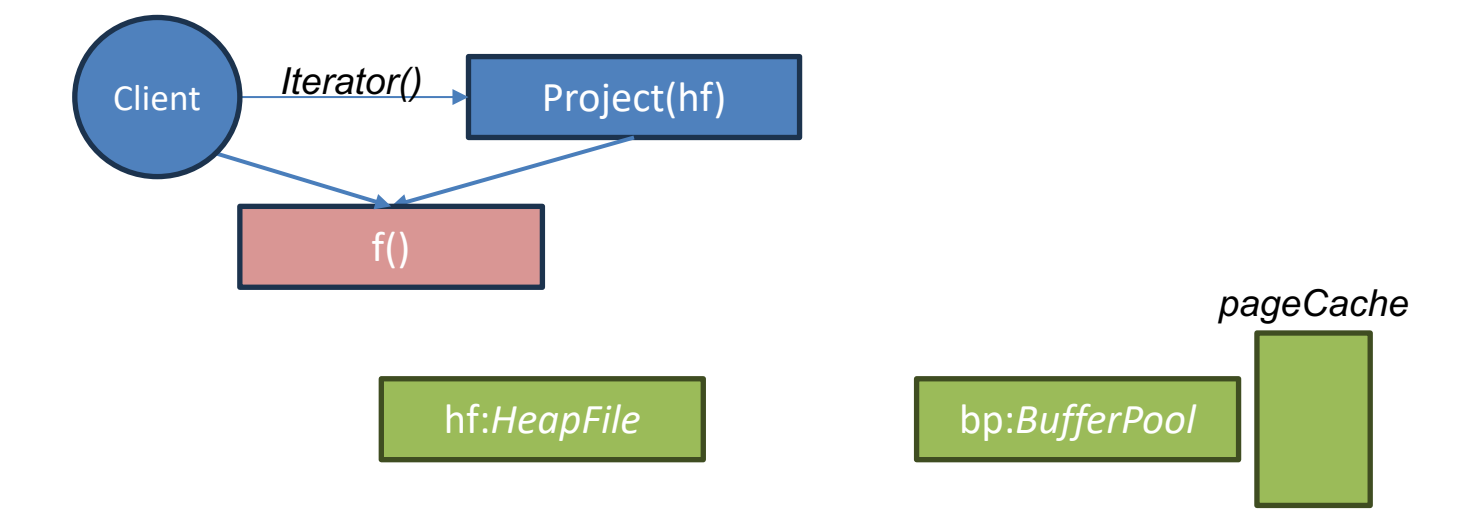

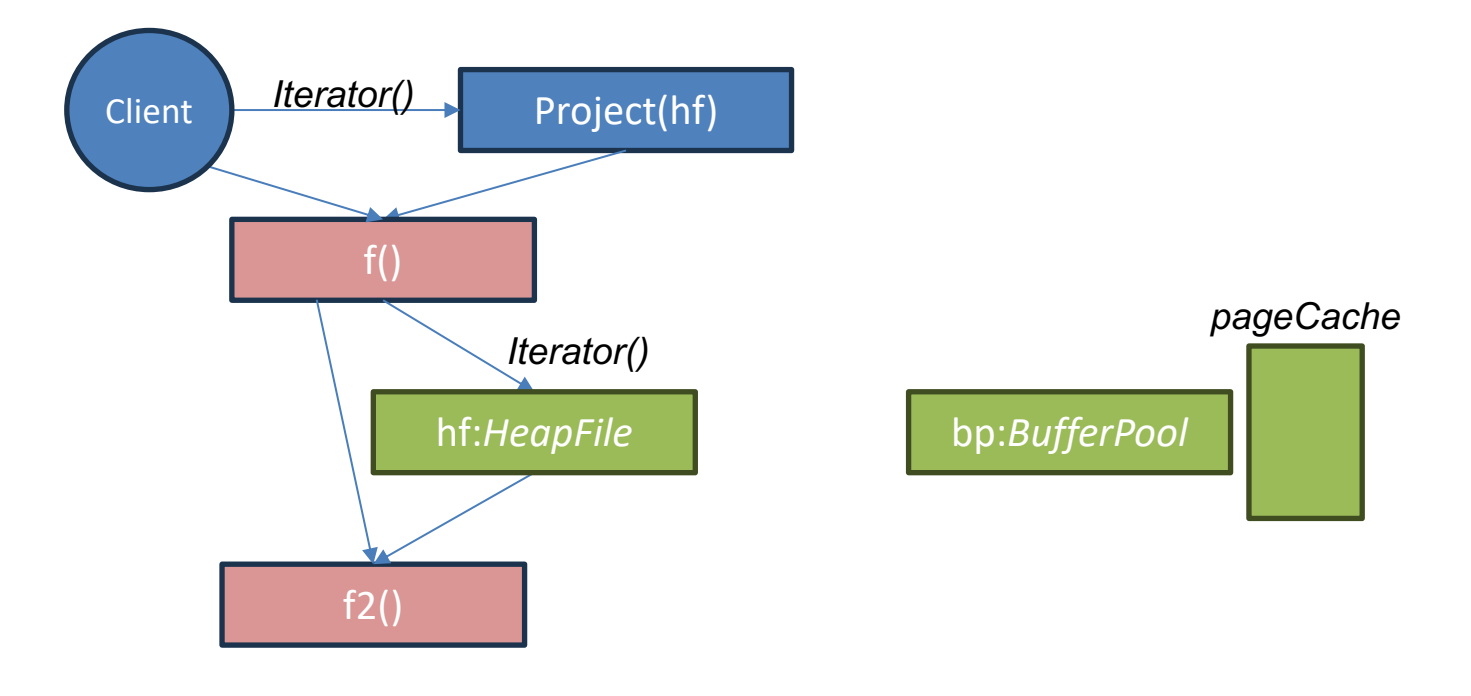

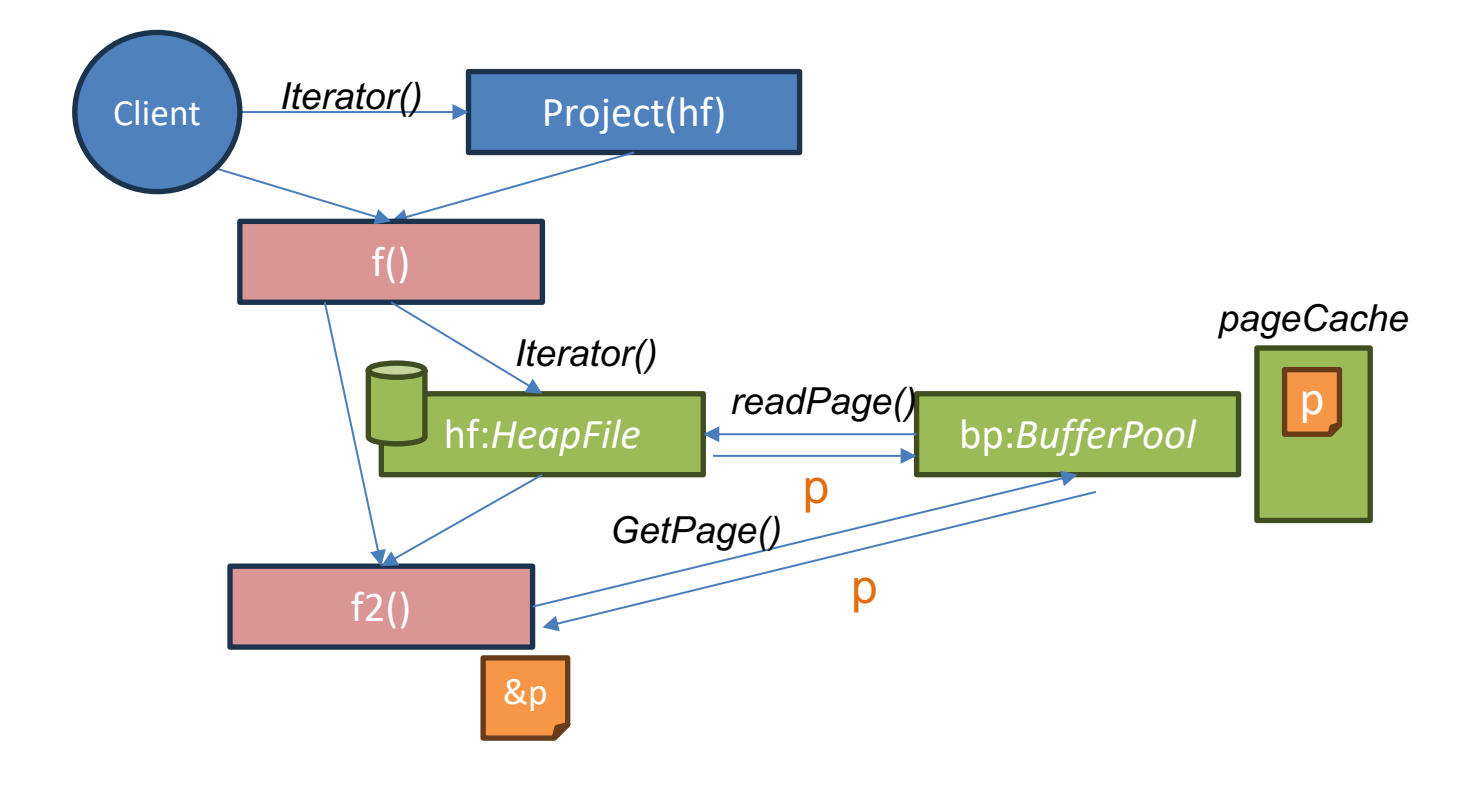

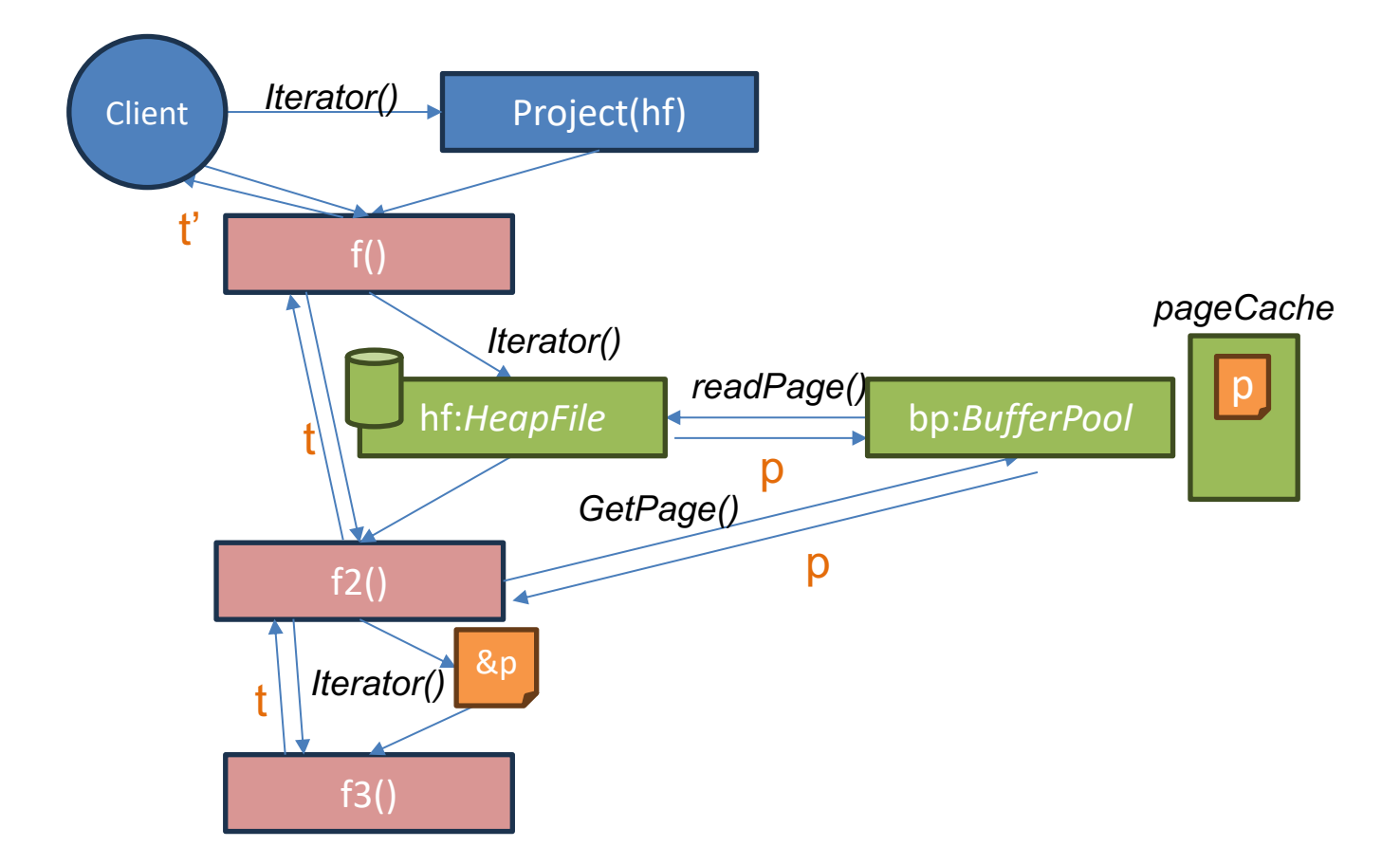

# Deleting Records and Rids

• Consider a query like: DELETE FROM x WHERE f > 10 This is translated into a plan like

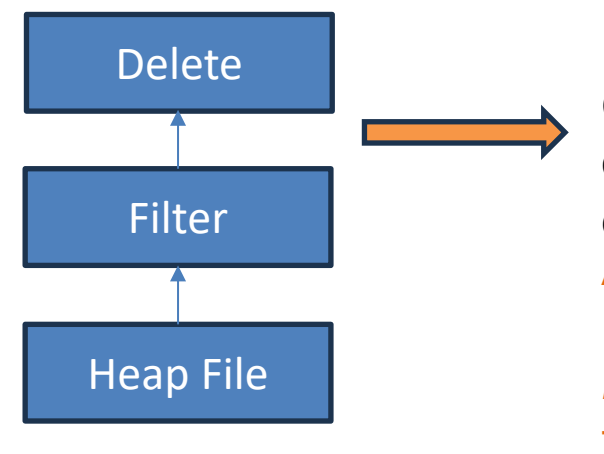

Q: How does the delete operator know which records to delete? A: Each record from the HeapFile is annotated with a *record id* that is used to identify the position of the record in the heap file to be deleted

### Deleting Records and Rids

Remove the provided tuple from the HeapFile. This method should use the [Tuple.Rid] field of t to determine which tuple to remove. This method is only called with tuples that are read from storage via the [Iterator] method, so you can so you can supply the value of the Rid for tuples as they are read via [Iterator]. Note that Rid is an empty interface, // so you can supply any object you wish. You will likely want to identify the // heap page and slot within the page that the tuple came from. func (f \*HeapFile) deleteTuple(t \*Tuple, tid TransactionID) error {

- deleteTuple will be called by the delete operator
- Using the t.Rid object, you can clear out the position in the heap file containing the record
- Your heapfile implementation supplies the Rid in the iterator, and so you can identify this position however you like
- A standard Rid implementation is a page number and a slot within the page
	- Recall that all pages have the same number of slots

```
func computeFieldSum(fileName string, td TupleDesc, sumField string
) (int, error) {
    //Create buffer pool 
    bp := NewBufferPool(10)
    hf, err := NewHeapFile("myfile.dat", &td, bp)
    …
    err = hf.LoadFromCSV(CSVfile, true, ",", false)
    //find the column 
    fieldNo, err := findFieldInTd(FieldType{sumField, "", IntType}, &td)
```

```
//Start a transaction -> we will do the implementation in another lab
tid := NewTID()
bp.BeginTransaction(tid)
iter, err := hf.Iterator(tid)
```

```
//Iterate through the tuples and sum them up. 
sum := 0
for {
    tup, err := iter()
    f := tup.Fields[fieldNo].(IntField)
    sum += int(f.Value)
}
```

```
bp.CommitTransaction() //commit transaction
return sum, nil //return the value
```
**}**

### Plan for Next Few Lectures

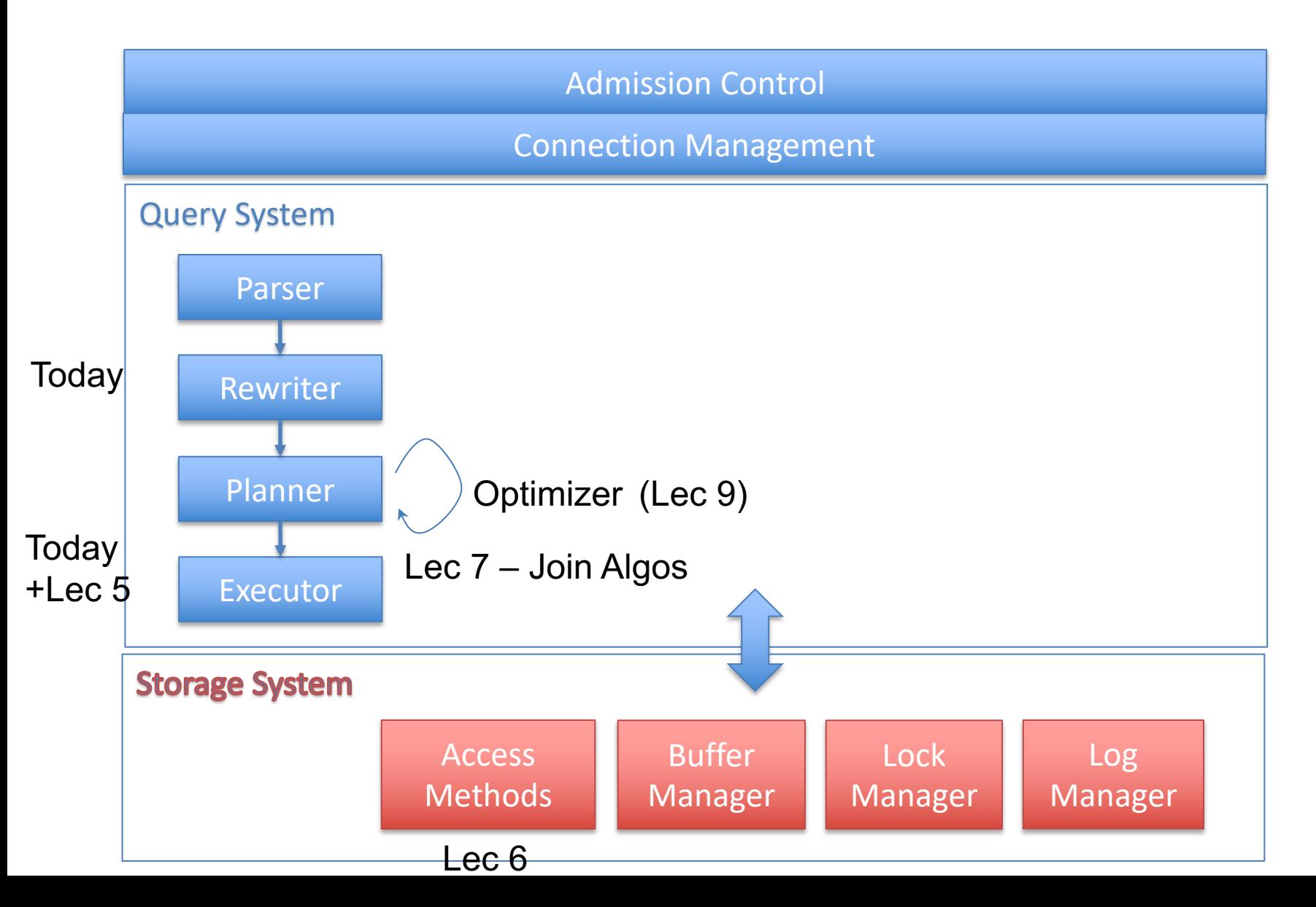

# Query Processing Steps

- Admission Control
- Query Rewriting
- Plan Formulation (SQL  $\rightarrow$  Tree)
- Optimization

# Connecting Operators: Iterator Model

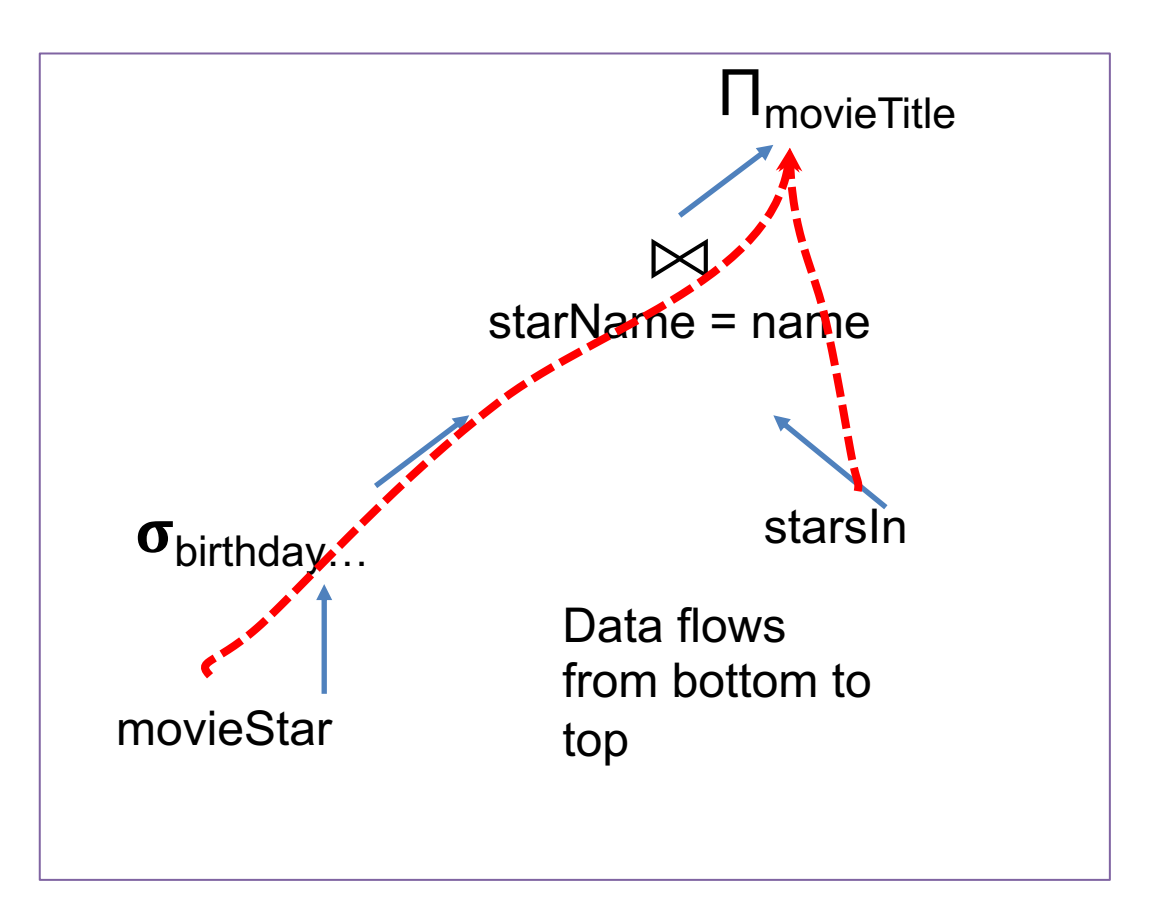

Each operator implements a simple iterator interface:

> open(params)  $getNext() \rightarrow record$  $close() \rightarrow cleanup$

Any iterator can compose with any other iterator

it1 = Scan.open("movieStar", …)  $it2$  = Filter.open(it1, bday=x, ...)  $its = Scan.open("starsIn", ...)$ it4 = Join.open(it2, it3, starName=name) it5 = Proj.open(it4, movieTitle)

### Iterator Model

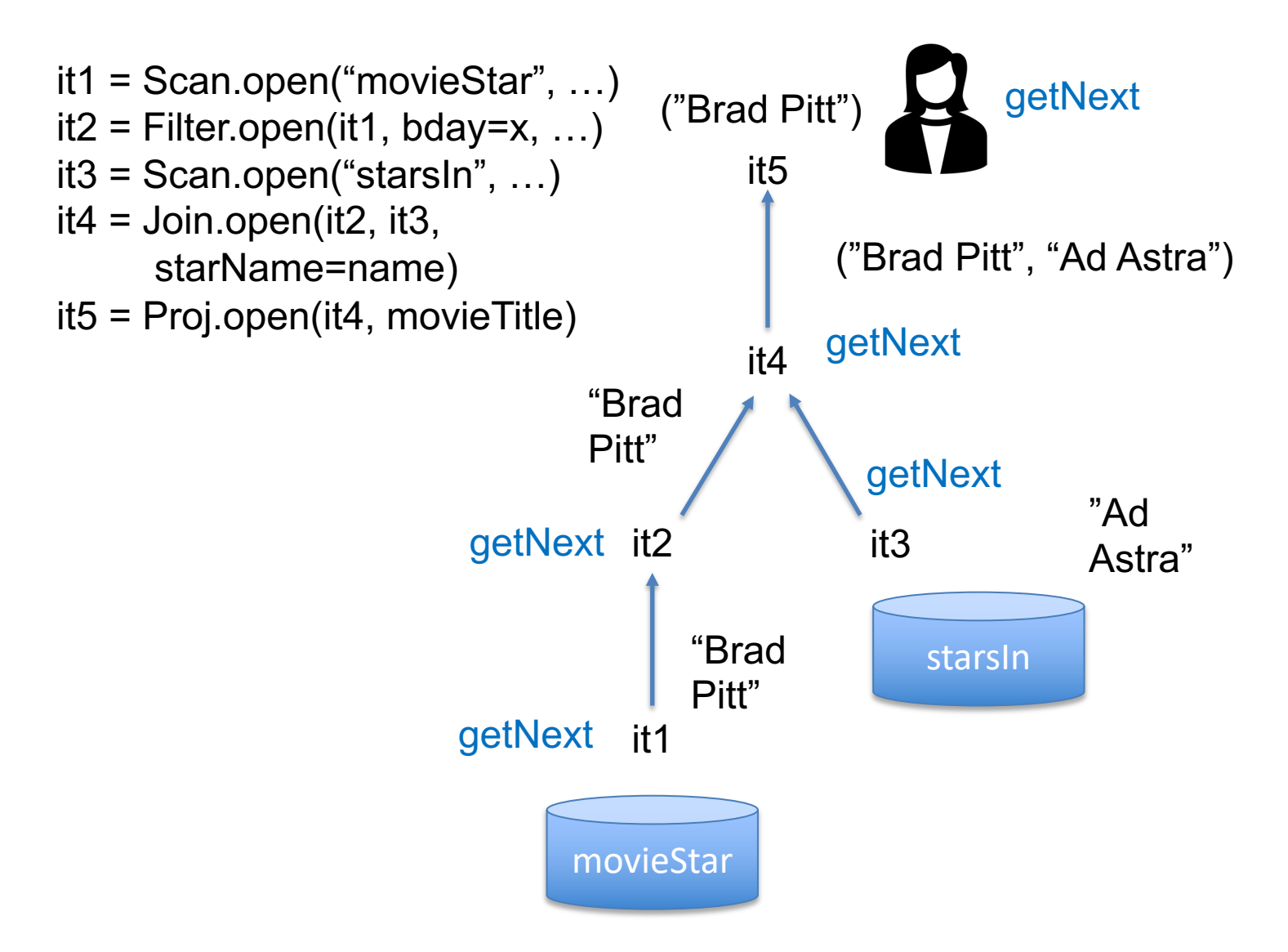

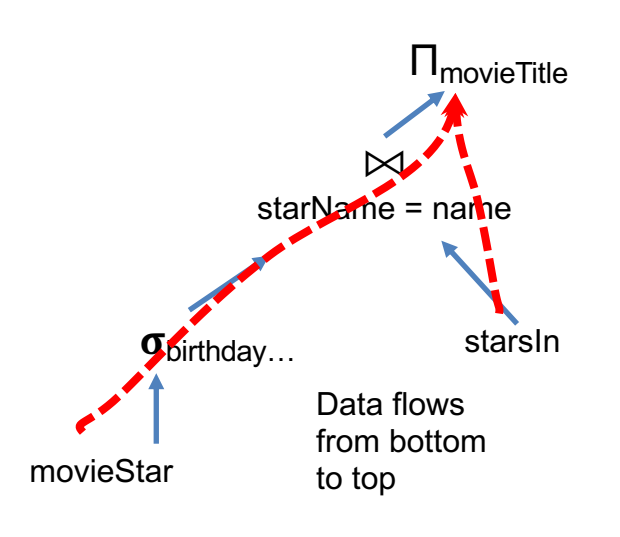

}

# GoDB Iterator

```
hf1, := NewHeapFile(MovieStarsFile,...)
filt, _ := NewIntFilter(&ConstExpr{IntField{..}, IntType}, OpGt, &fieldExp, hf1)
hf2, _ := NewHeapFile(StarsInFile, …)
join, _ := NewStringEqJoin (filt, &leftField, hf2, &rightField, 100)
proj, _ := NewProjectOp([]Expr{&fieldExpr}, outNames, false, join)
iter, _ := proj.Iterator(tid)
for {
    tup, err := iter()if err != nil \{ t. Errorf(err. Error())\}if tup == nil {
         break
     }
    ///do something with tup
```
### This Lecture

• What makes a good query plan?

– Cost Estimation

- Buffer Management
- Postgres Examples

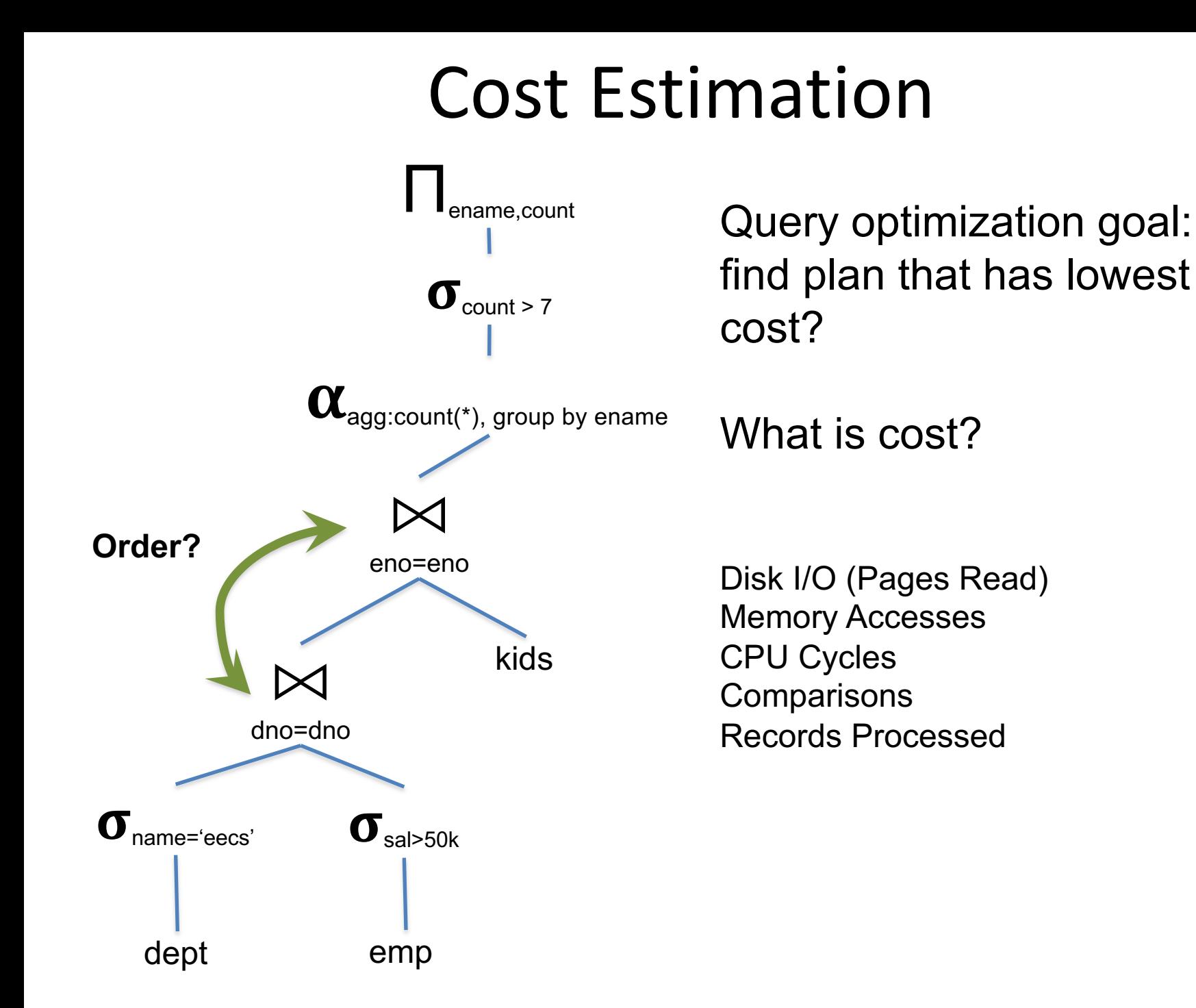

### Memory Hierarchy

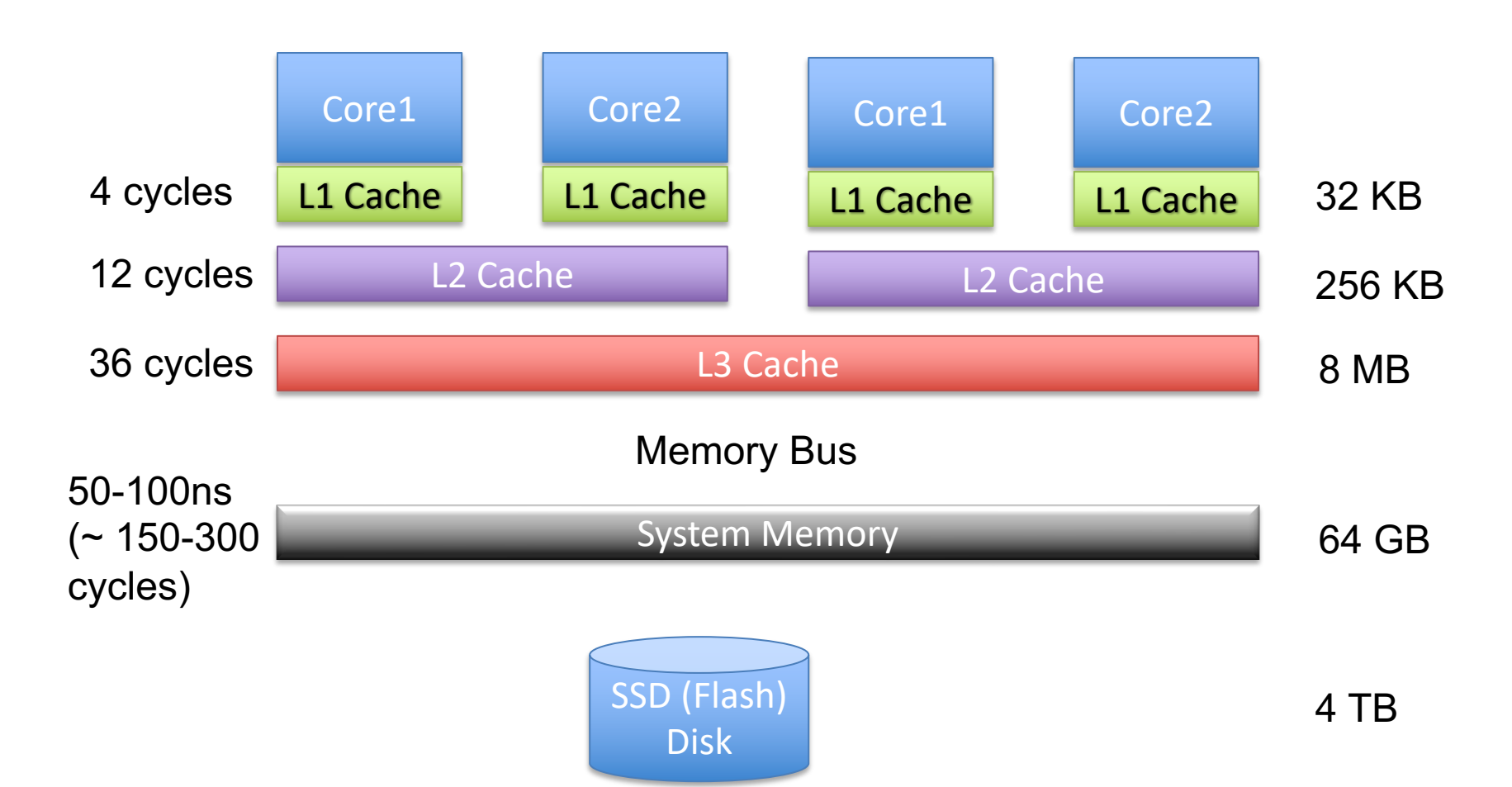

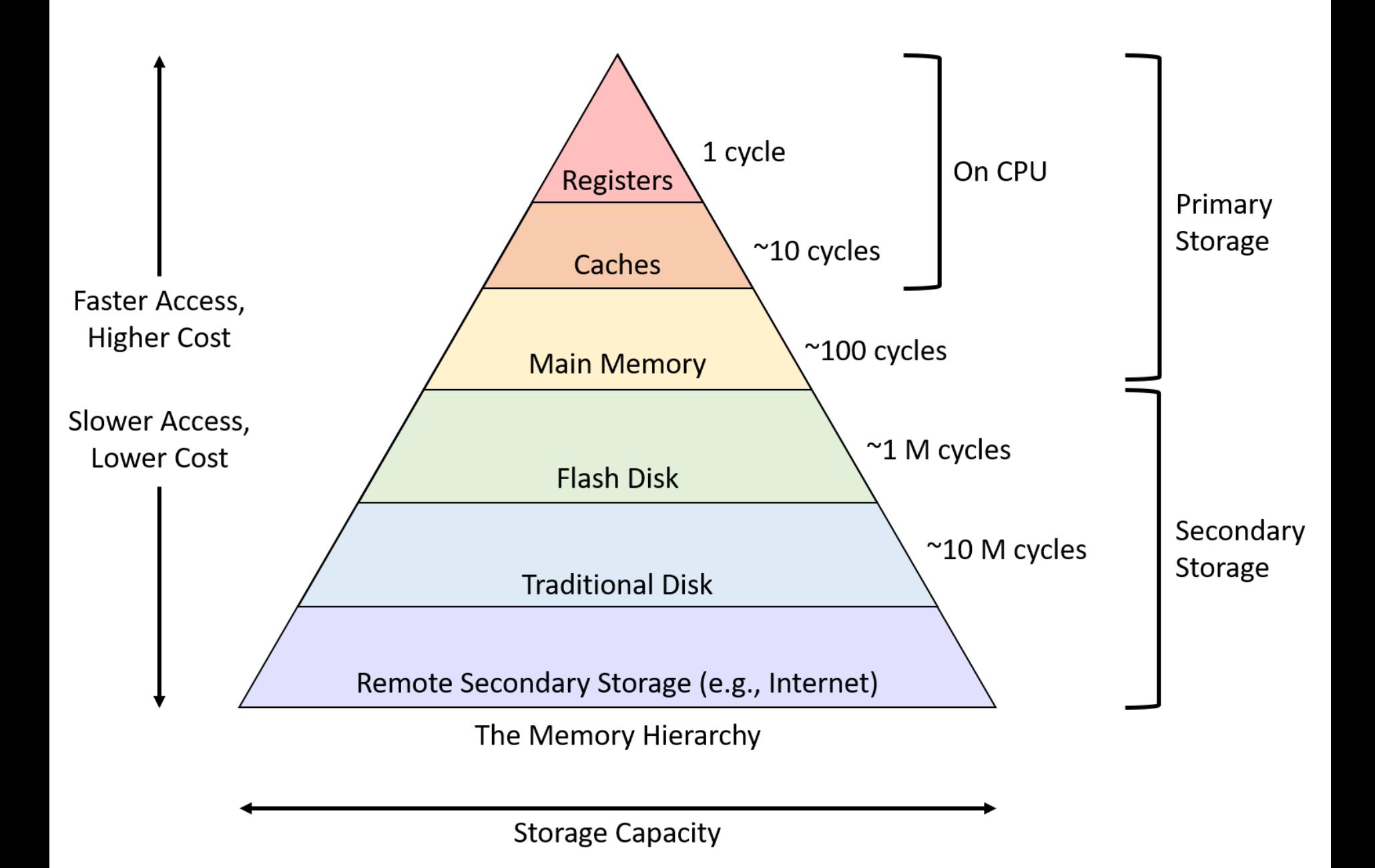

### Bandwidth vs Latency

• 1<sup>st</sup> access latency often high relative to the rate device can stream data sequentially (bandwidth)

• RAM: 50 ns per 16 B cache line  $\rightarrow$  random access bandwidth of 16  $*$  1/5x10<sup>-8</sup> = 320 MB / sec If streaming sequentially, bandwidth 20-40 GB/sec (100x difference)

• Flash disk: 250 us per 4K page  $\rightarrow$  Random access bandwidth of 4K  $*$  1/2.5x10<sup>-4</sup>= 16 MB / sec If streaming sequentially, bandwidth 2+ GB/sec (125x difference)

# Bandwidth v Latency (cont.)

(250x difference)

- Spinning disk: 10 ms latency vs 100 MB seq bandwidth
	- Random access BW per 4KB page = 400 KB/sec

(1Mx difference)

Local network: 100 us latency vs 10 GB seq bandwidth – Random access BW per byte = 10K / sec

(100Mx difference)

- Wide area net: 10 ms latency vs 1 GB seq bandwidth
	- Random access BW per byte = 100 B / sec

### Important Numbers

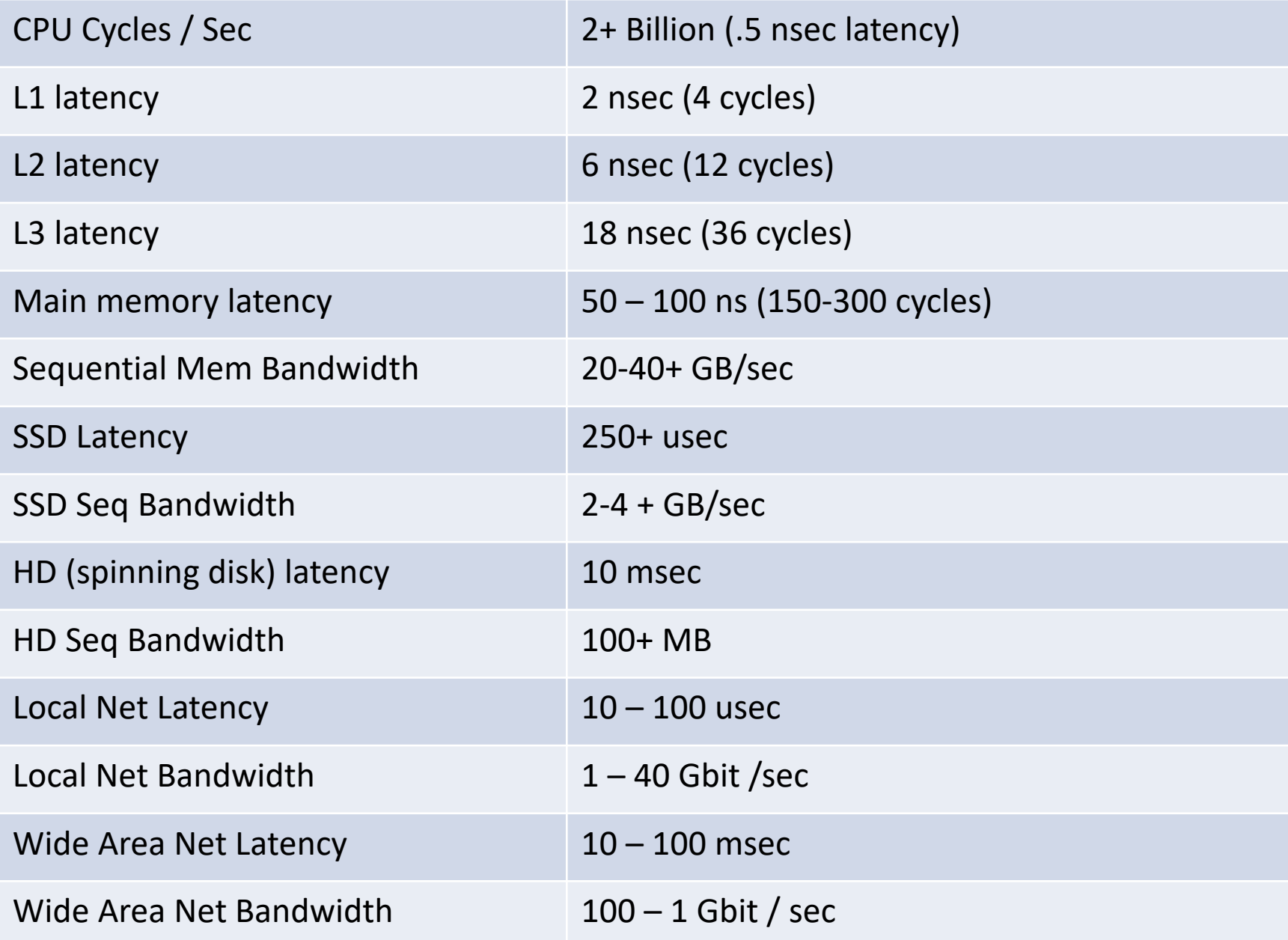

# Speed Analogy

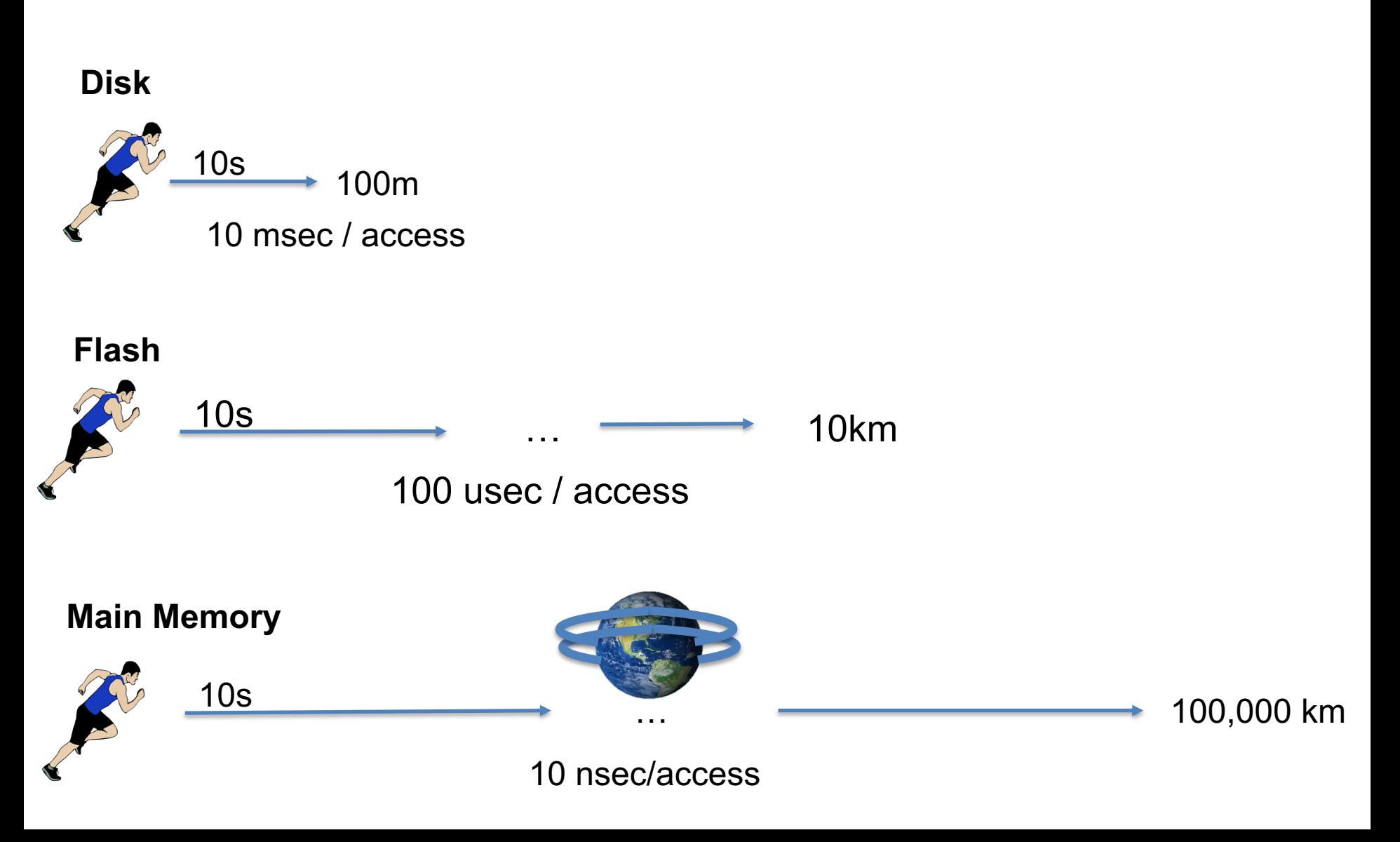

### Database Cost Models

• Typically try to account for both CPU and I/O  $-1/O =$  "input / output", i.e., data access costs from disk

• Database algorithms try to optimize for sequential access (to avoid massive random access penalties)

• Simplified cost model for 6.5830: # seeks (random I/Os) x random I/O time + sequential bytes read x sequential B/W

SELECT \* FROM emp, dept, kids WHERE sal  $> 10k$ AND emp.dno = dept.dno AND emp.eid = kids.eid

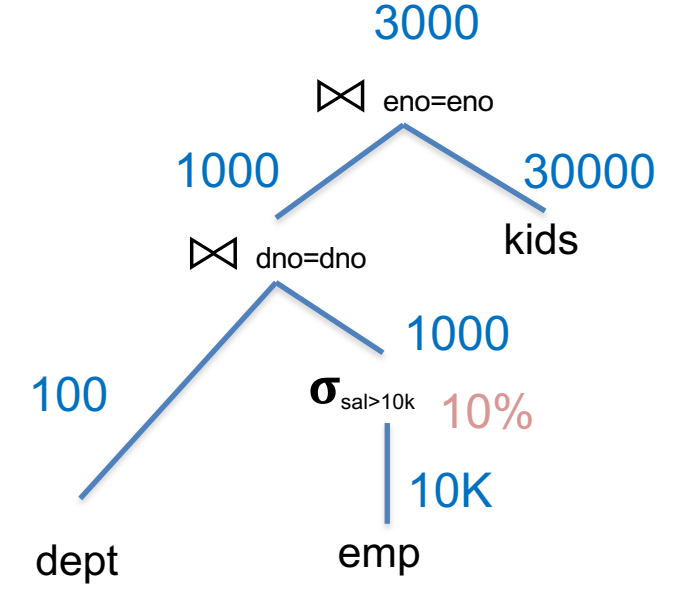

100 tuples/page 10 pages RAM 10 KB/page

 $\text{depth} = 100 \text{ records} = 1 \text{ page} = 10 \text{ KB}$  $|empl = 10K = 100$  pages = 1 MB  $lkids = 30K = 300 pages = 3 MB$ 

Spinning Disk: 10 ms / random access page 100 MB/sec sequential B/W

Assume nested loops joins, no indexes

#### Example WHAI IF..... WHAT IF…..

 $\mathsf{mm}$  seeks (random disk I/Os)  $\mathsf{mm}$ sequential by the sequential by the sequential disk B/W  $\sim$  sequential disk B/W  $\sim$ We use an index to random-seek to the 10% selection of emp?

 $\sqrt{1000}$  tuples increased of 1 seek + 1MB/ 10 pages RAM 10 KB/page  $Instead of 1 seek + 1MB/100MB/sec = 20ms,$ it's 10 seeks for 10 pages (which is very lucky)?

#### 10 seeks + 100k / 100MB/sec = 100ms + 1ms

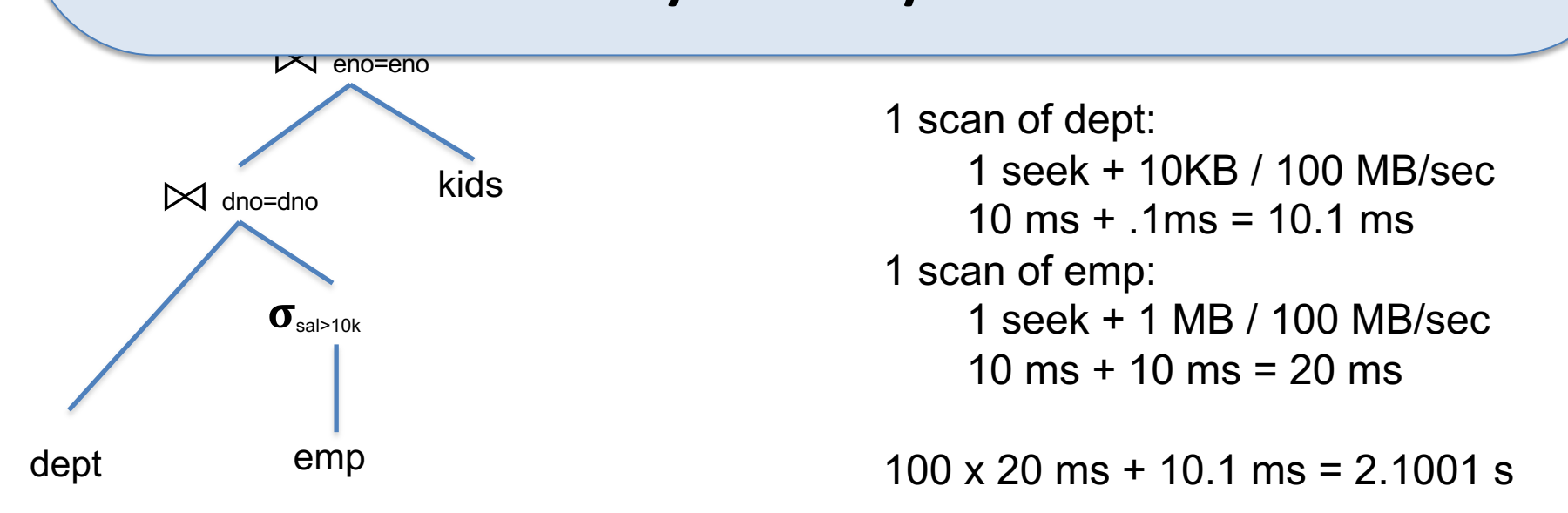

### # seeks (random disk I/Os) x random I/O time + sequential bytes read / sequential disk B/W

100 tuples/page 10 pages RAM 10 KB/page

 $\text{depth} = 100 \text{ records} = 1 \text{ page} = 10 \text{ KB}$  $|empl = 10K = 100$  pages = 1 MB  $lkids = 30K = 300 pages = 3 MB$ 

Spinning Disk:

10 ms / random access page 100 MB/sec sequential B/W

Dept is inner in NL Join:

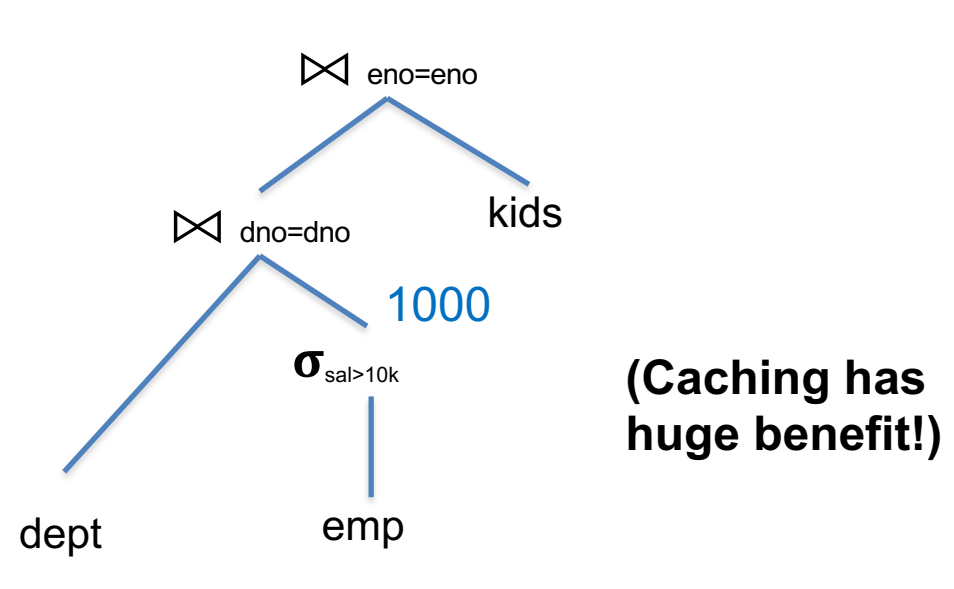

**Let's take a break and try to do this individually**

remember we 10 pages RAM  $h$ |dept| = 100 records = 1 page = 10 KB  $\epsilon$  employed by  $\epsilon$  $\blacksquare$   $\blacksquare$   $\blacksquare$   $\blacksquare$   $\blacksquare$ have 10 pages 10 ms / random access page  $\sim$   $\sim$   $\sim$   $\sim$   $\sim$   $\sim$   $\sim$ Actually… of RAM!

#### $lhat'$   $\alpha$ here? **(Caching has huge benefit!)** What's wrong

dept emp

# nple Cost Model

x random  $I/O$  time + juential disk B/W

Dept is inner in NL Join: 1 scan of emp 1K scans of dept (can we cache?)

> Load dept (and 1k cached reads) 1 seek + 10KB / 100 MB/sec  $10 \text{ ms} + .1 \text{ ms} = 10.1 \text{ ms}$ 1 scan of emp: 1 seek + 1 MB / 100 MB/sec 10 ms + 10 ms = 20 ms

20ms + 10.1 ms = 30.1 ms (vs 2.1001s previously; ~70x faster!)

### # seeks (random disk I/Os) x random I/O time + sequential bytes read / sequential disk B/W

100 tuples/page 10 pages RAM 10 KB/page

 $\text{depth} = 100 \text{ records} = 1 \text{ page} = 10 \text{ KB}$  $|empl = 10K = 100$  pages = 1 MB  $lkids = 30K = 300 pages = 3 MB$ 

Spinning Disk:

10 ms / random access page 100 MB/sec sequential B/W

2nd join – kids is inner

**How much time does 2nd join take? Again, take a moment to do it out**

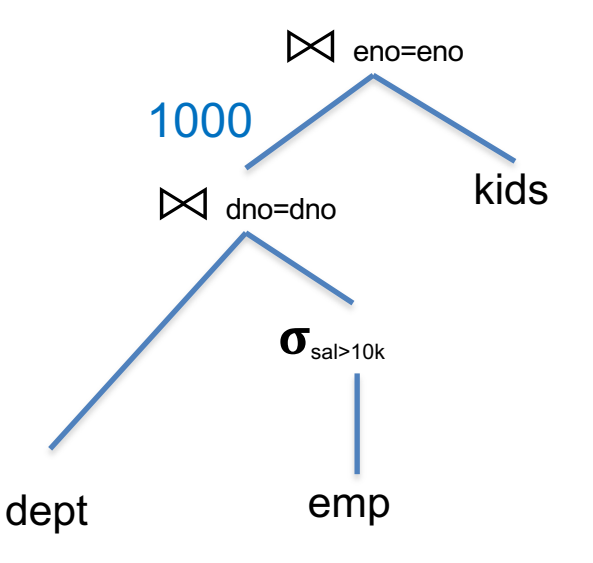

### # seeks (random disk I/Os) x random I/O time + sequential bytes read / sequential disk B/W

100 tuples/page 10 pages RAM 10 KB/page

 $\text{depth} = 100 \text{ records} = 1 \text{ page} = 10 \text{ KB}$  $|empl = 10K = 100$  pages = 1 MB  $lkids = 30K = 300 pages = 3 MB$ 

Spinning Disk:

10 ms / random access page 100 MB/sec sequential B/W

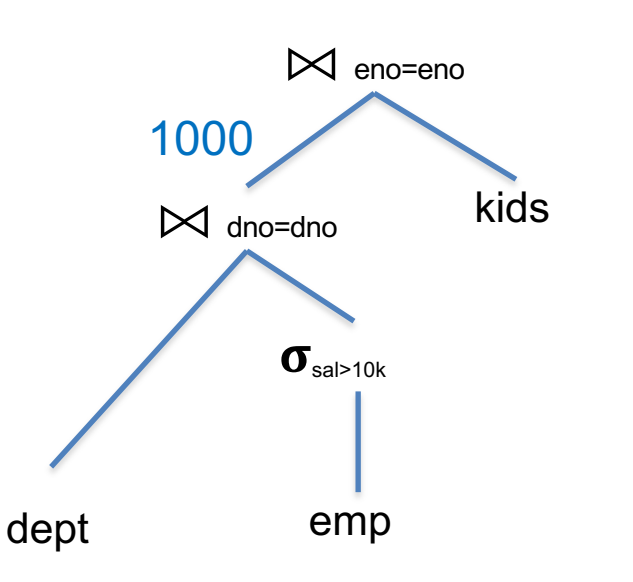

2nd join – kids is inner 1000 scans x 1 seek + 3 MB / 100 MB / sec

1000  $1000 \times (0.01 + 0.03) = 40 \text{ sec}$ 

Many query planners will not consider plans where "inner" (e.g., kids) is not a base relation – so called "left deep" plans

### # seeks (random disk I/Os) x random I/O time + sequential bytes read / sequential disk B/W

100 tuples/page 10 pages RAM 10 KB/page

 $\text{depth} = 100 \text{ records} = 1 \text{ page} = 10 \text{ KB}$  $|empl = 10K = 100$  pages = 1 MB  $lkids = 30K = 300 pages = 3 MB$ 

Spinning Disk:

10 ms / random access page 100 MB/sec sequential B/W

What if **dept** were stored on a local network machine?

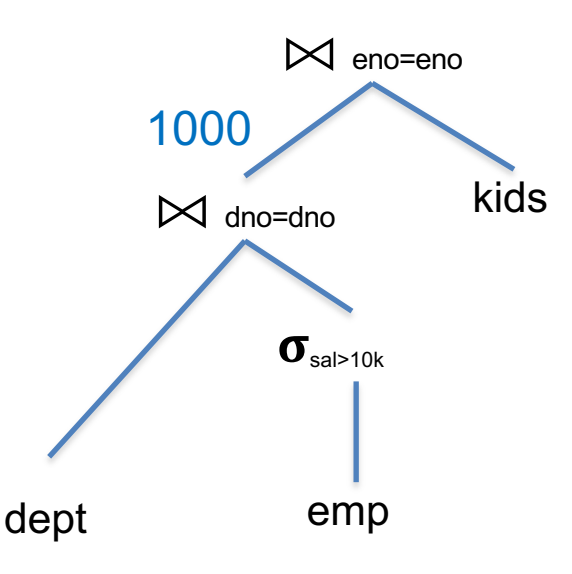

Local network: 100 us latency, 10 GB seq bandwidth (assume data loading costs on remote machine are negligible)

### # seeks (random disk I/Os) x random I/O time + sequential bytes read / sequential disk B/W

100 tuples/page 10 pages RAM 10 KB/page

```
\text{depth} = 100 \text{ records} = 1 \text{ page} = 10 \text{ KB}|empl = 10K = 100 pages = 1 MB
lkids = 30K = 300 pages = 3 MB
```
Spinning Disk: 10 ms / random access page 100 MB/sec sequential B/W

Dept is inner in NL Join: 1 scan of emp 1K scans of dept (cached)

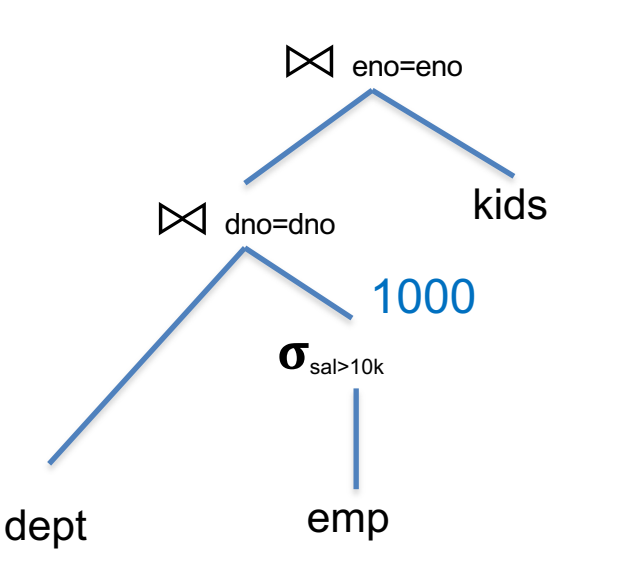

Load dept: 1 request + 10KB / 10 GB/sec  $0.01$  ms +  $.001$ ms =  $0.011$  ms 1 scan of emp: 1 seek + 1 MB / 100 MB/sec 10 ms + 10 ms = 20 ms

 $0.011$  ms  $+$  20 ms  $= 20.011$  ms (vs 30.1ms when dept is on disk)

## Are we oversimplifying?

#### Growing up oversimplified:

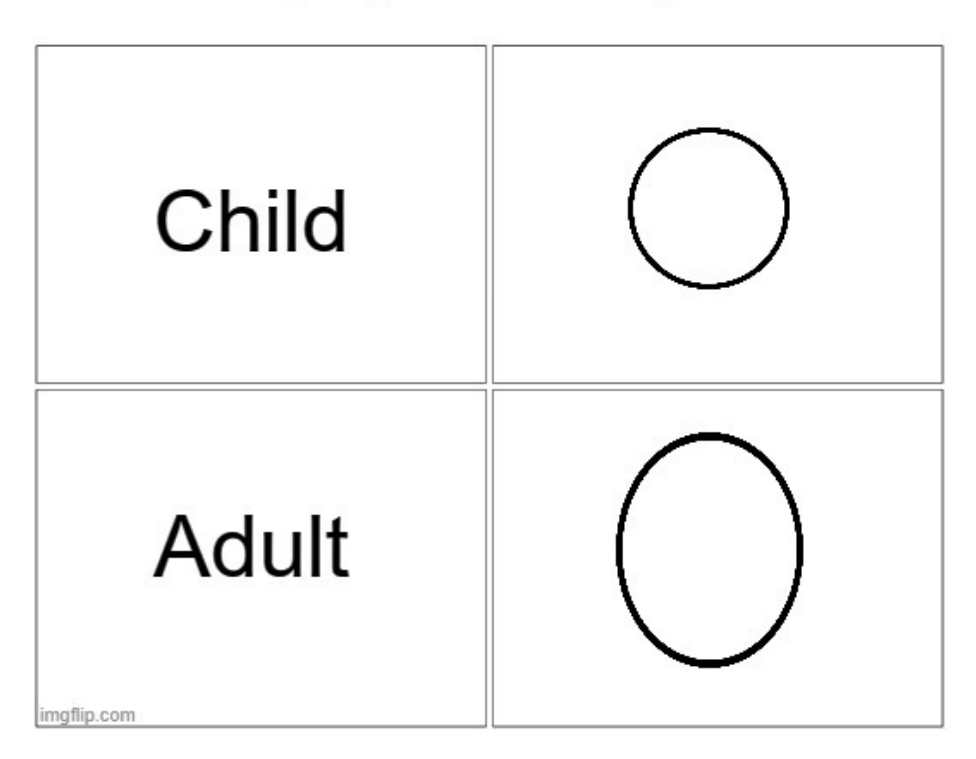

# Buffer Pool

- **Buffer pool** is a cache for memory access. Caches pages of files / indices.
- When page is in buffer pool, don't need to read from disk
- Updates can also be cached
	- Discuss more w/ transactions

# Buffer Pool

Memory region organized as an array of fixed size pages. An array entry is called a **frame.**

Dirty pages are kept and not written to disk immediately (transaction processing).

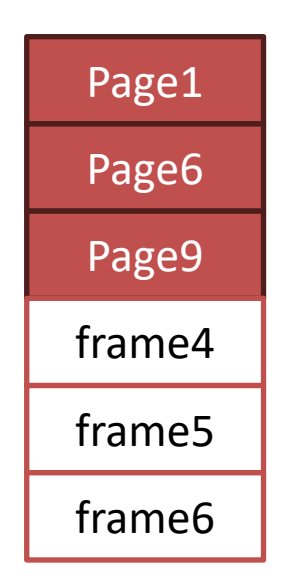

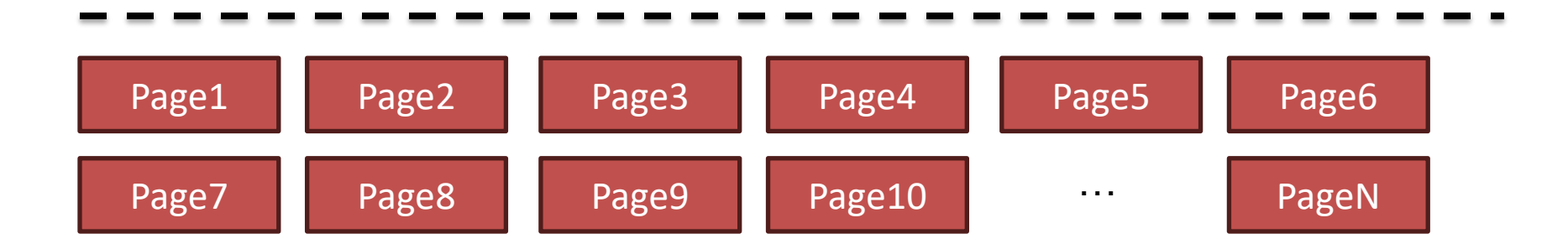

# Buffer Pool

The page table keeps track of what pages are in memory and maintains  $\prime$ additional meta-data per page:

- Dirty Flag
- Pin/Reference Counter
- **Latches**
- In OpsDB also responsible for read/write locks (normally separate component lock manager)

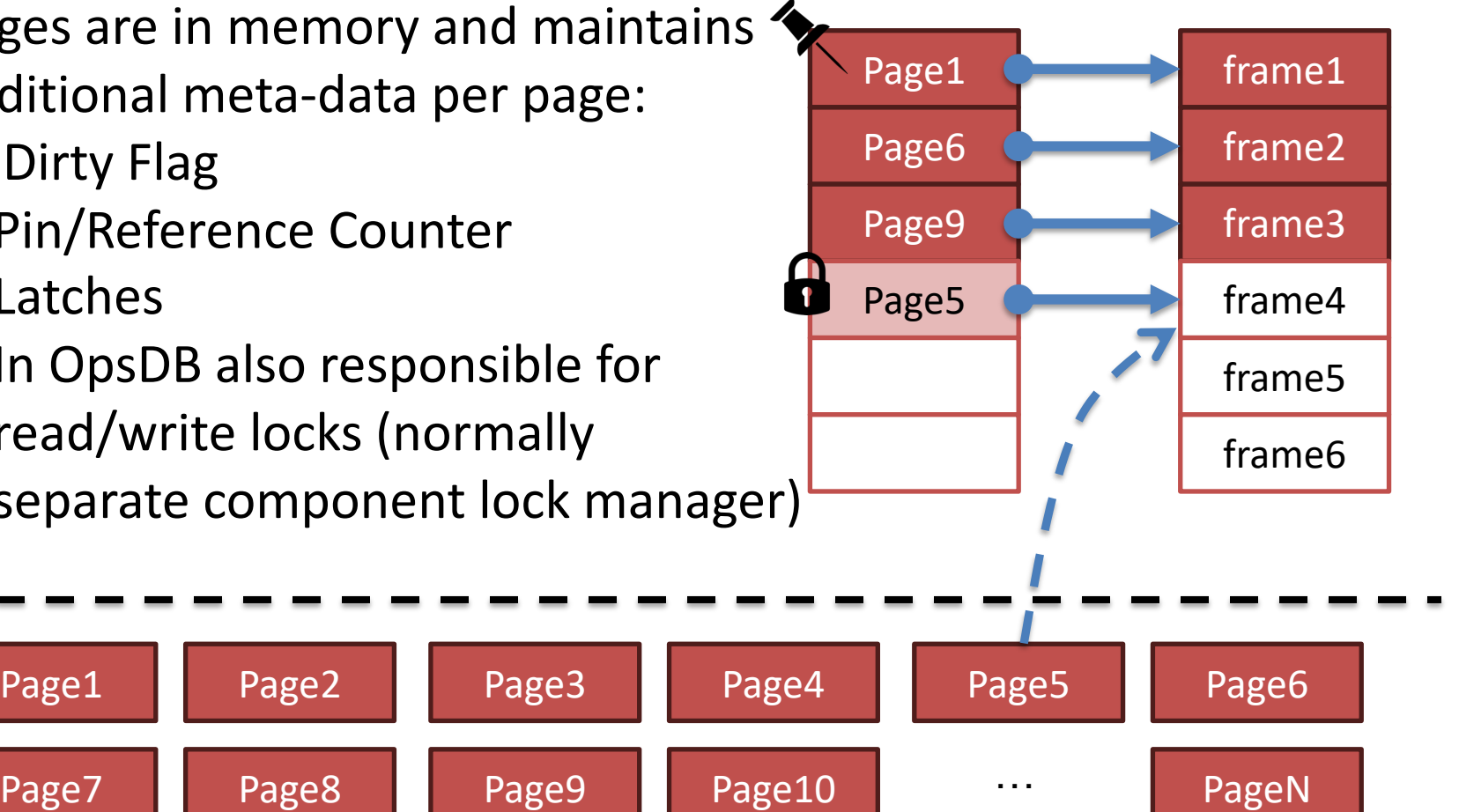

# LOCKS VS. LATCHES

- Locks:
	- Protects the database's logical contents from other transactions.
	- Held for transaction duration
	- Need to be able to rollback changes.
- Latches (Mutex)
	- Protects the critical sections of internal data structure from other threads.
	- Held for operation duration.
	- Do not need to be able to rollback changes

# Eviction Policy

- Least Recently Used (LRU)
	- Evict oldest page accessed
	- Intuitively, makes sense because recently accessed data is likely to be accessed again

• Is LRU always optimal?

# Is LRU Always Optimal?

• No! What if some relation doesn't fit into memory?

Consider: 2 pages RAM, 3 pages of a relation R -- a, b c, accessed sequentially in a loop

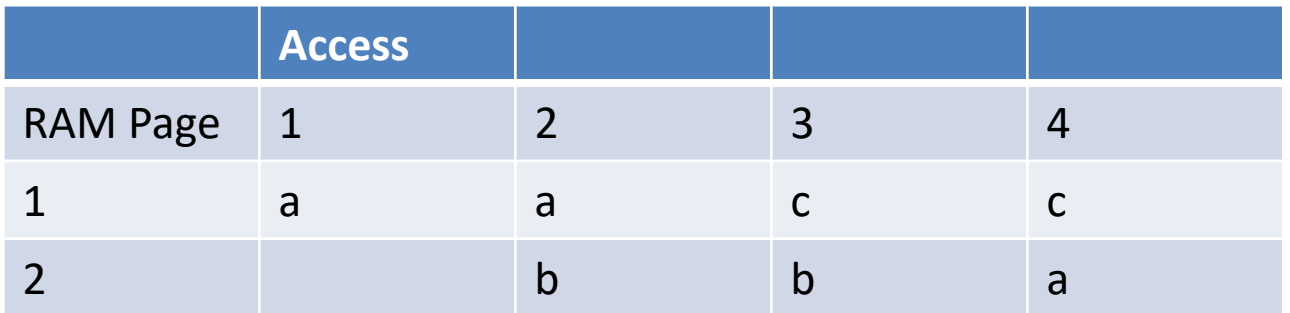

LRU Always misses! **Databases do not comply with some traditional OS assumptions**

### Consider MRU

Consider: 2 pages RAM, 3 pages of a relation R -- a, b c, accessed sequentially in a loop

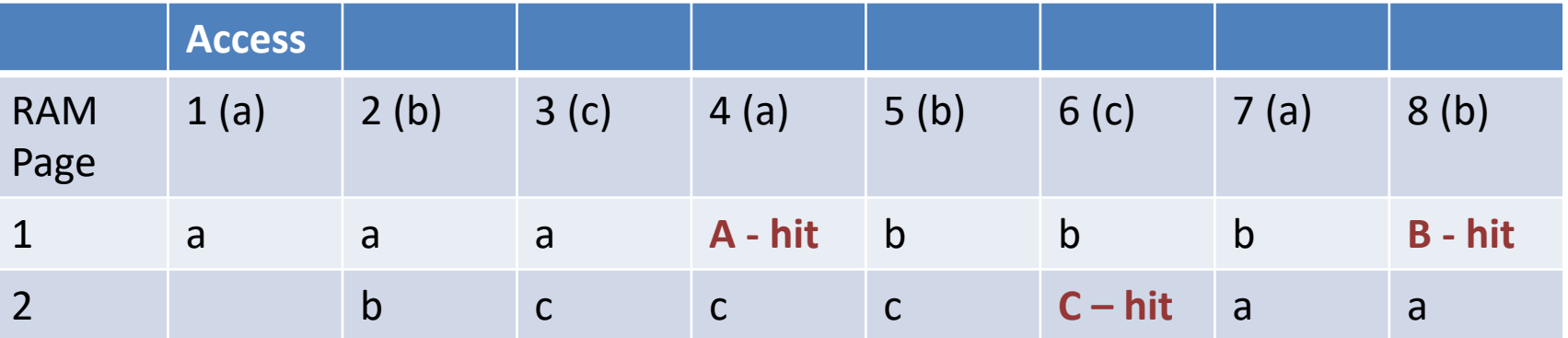

MRU hits on 1 out of 2!

### Better Policies

What other policies can you think of?

### Better Policies

- LRU-K: Keep the last k accesses. Estimate when the next one will happen
- Query-local-policies: Queries often know better what the access pattern is. Leverage it (e.g., Postgres maintains a small ring buffer that is private to the query.
- Priority hints: For example, set a priority hint for the top index pages rather data pages

### Buffer Pool Optimization

#### What other optimizations can you think of?

# Buffer Pool Optimizations

- Multiple Buffer Pools
- Pre-Fetching
- Scan Sharing
- Buffer Pool Bypass

# Scan Sharing

- How does Scan Sharing work?
- PostgreSQL:

synchronize\_seqscans (boolean) This allows sequential scans of large tables to synchronize with each other, so that concurrent scans read the same block at about the same time and hence share the I/O workload. …. This can result in unpredictable changes in the row ordering returned by queries that have no ORDER BY clause.

### Postgres Query Plans

create table **dept** (dno int primary key, bldg int);

```
insert into dept (dno, bldg) select x.id, (random() * 10)::int FROM 
generate series(0,100000) AS x(id);
```
create table **emp** (eno int primary key, dno int references dept(dno), sal int, ename varchar);

insert into emp (eno, dno, sal, ename) select x.id, (random() \* 100000)::int, (random()  $*$  55000)::int, 'emp' || x.id from generate series(0,10000000) AS  $x(id)$ ;

create table **kids** (kno int primary key, eno int references emp(eno), kname varchar);

insert into kids (kno,eno,kname) select x.id, (random() \* 1000000)::int, 'kid' || x.id from generate  $series(0,3000000)$  AS  $x(id)$ ;

### Postgres Costs

explain select \* from emp; QUERY PLAN

```
----------------------------------------------------------------
```
Seq Scan on emp (cost=0.00..**163696.15** rows=10000115 width=22)  $(1 row)$ 

test=# select relpages from pg\_class where relname = 'emp'; relpages

63695

 $(1 row)$ 

----------

```
Cost =
```
test=# show cpu\_tuple\_cost; cpu\_tuple\_cost

```
cpu tuple \cos t * rows + pages =
.01 * 10000115 + 63695 = 163696.15
```
0.01  $(1 row)$ 

----------------

# Postgres Plans

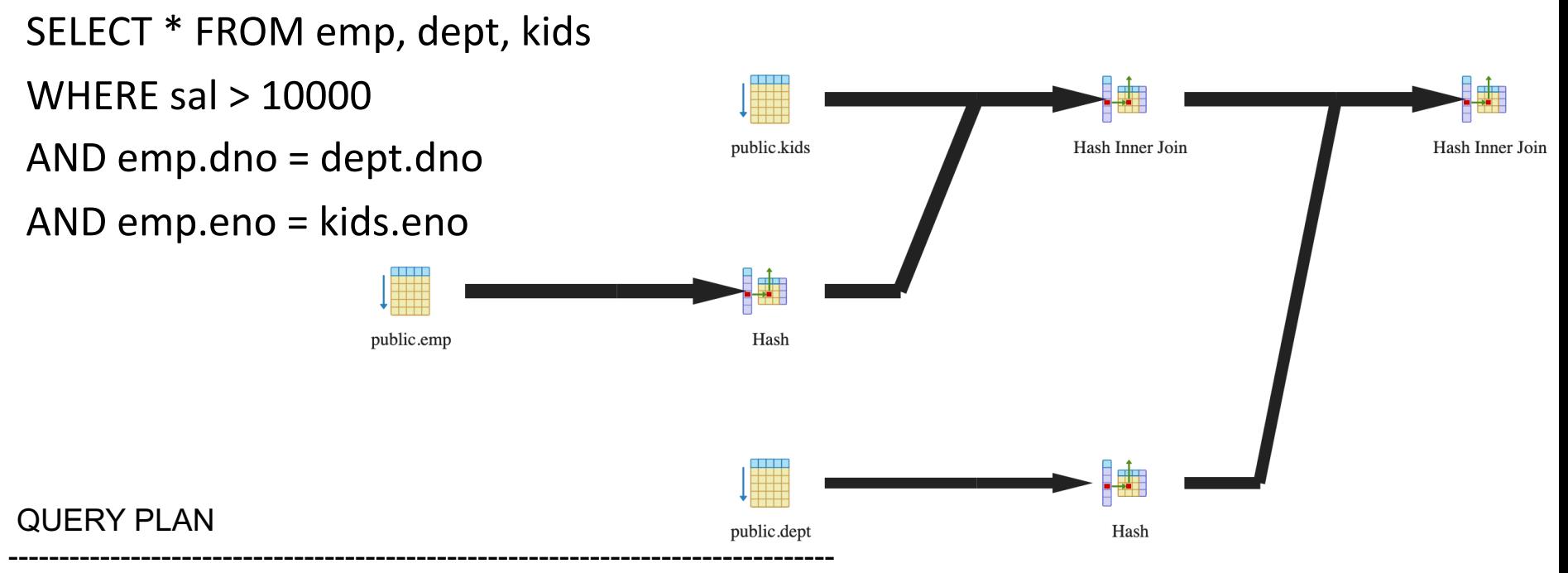

Hash Join (cost=342160.30..**527523.82** rows=2457233 width=48) Hash Cond: (emp.dno = dept.dno)

- -> Hash Join (cost=339076.28..479202.29 rows=2457233 width=40) Hash Cond: (kids.eno = emp.eno)
	- -> Seq Scan on kids (cost=0.00..49099.01 rows=3000001 width=18)
	- -> Hash (cost=188696.44..188696.44 rows=8190867 width=22)
		- -> Seq Scan on emp (cost=0.00..188696.44 rows=8190867 width=22) Filter: (sal > 10000)
- -> Hash (cost=1443.01..1443.01 rows=100001 width=8)
	- -> Seq Scan on dept (cost=0.00..1443.01 rows=100001 width=8)

(10 rows)

# Study Break

- Assuming disk can do 100 MB/sec I/O, and 10ms / seek
- And the following schema:

grades (cid int, g\_sid int, grade char(2)) students (s int, name char(100))

- 1. Estimate time to sequentially scan grades, assuming it contains 1M records (Consider: field sizes, headers)
- 2. Estimate time to join these two tables, using nested loops, assuming students fits in memory but grades does not, and students contains 10K records.

### Seq Scan Grades

grades (cid int, g sid int, grade char(2))

- 8 bytes (cid) + 8 bytes (q sid) + 2 bytes  $(grade) + 4 bytes (header) = 22 bytes$
- 22 x 1M = 22 MB / 100 MB/sec = .22 sec + 10ms seek
- $\rightarrow$  .23 sec

### NL Join Grades and Students

```
grades (cid int, g sid int, grade char(2))
students (s int, name char(100))
```

```
10 K students x (100 + 8 + 4 \text{ bytes}) = 1.1 \text{ MB}
```
Students Inner (Preferred)

- Cache students in buffer pool in memory:  $1.1/100$  s = .011 s
- One pass over students (cached) for each grade (no additional cost beside caching)
- Time to scan grades (previous slide) = .23 s
- $\rightarrow$  .244 s

#### Grades Inner

- One pass over grades for each student, at .22 sec / pass, plus one seek at 10 ms (.01 sec)  $\rightarrow$  .23 sec / pass
- $\rightarrow$  2300 seconds overall
- (Time to scan students is .011 s, so negligible)

# Today: Access Methods

- Access method: way to access the records of the database
- 3 main types:
	- Heap file / heap scan
	- Hash index / index lookup
	- $-$  B+Tree index / index lookup / scan  $\leftarrow$  next time
- Many alternatives: e.g., R-trees  $\leftarrow$  next time
- Each has different performance tradeoffs

# Design Considerations for Indexes

Heap

File

- What attributes to index? – Why not index everything?
- Index structure:
	- Leaves as data
		- Only one index?
		- "Primary Index"
	- Leaves as pointers to heap file
		- "Secondary Index"
		- Clustered vs unclustered

In 6.5830 we will use secondary indexes, and distinguish between clustered and unclustered

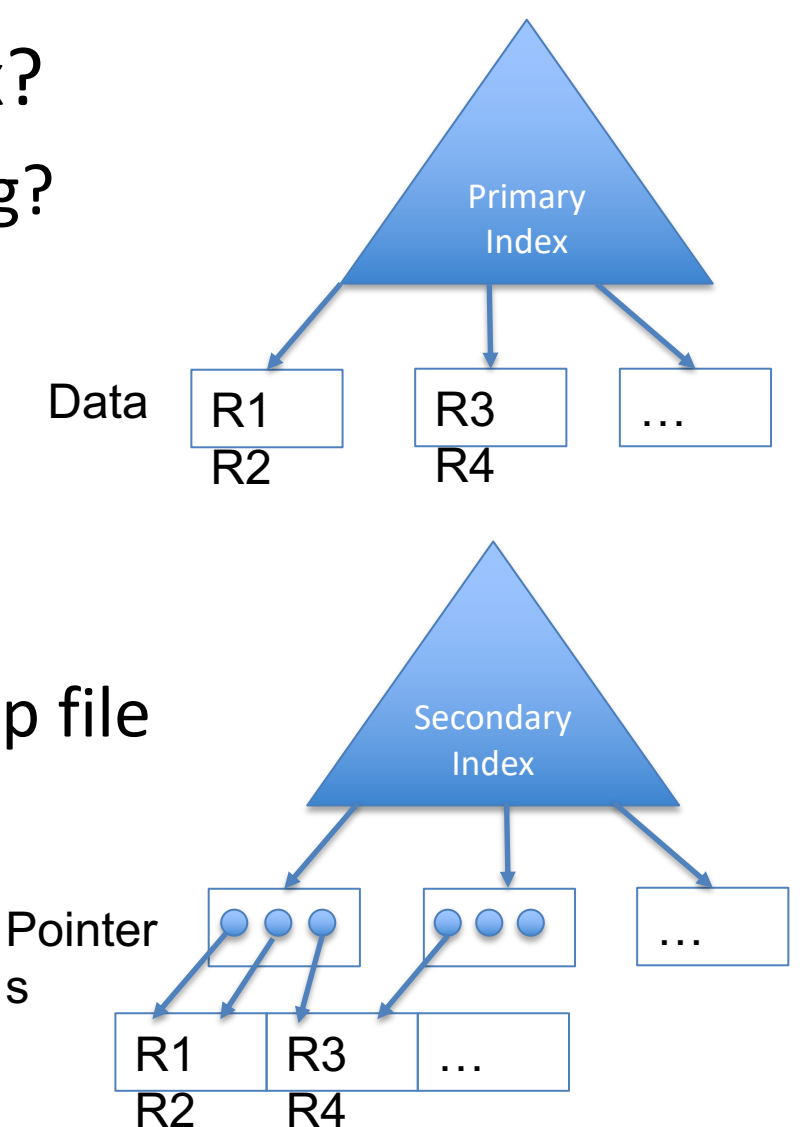

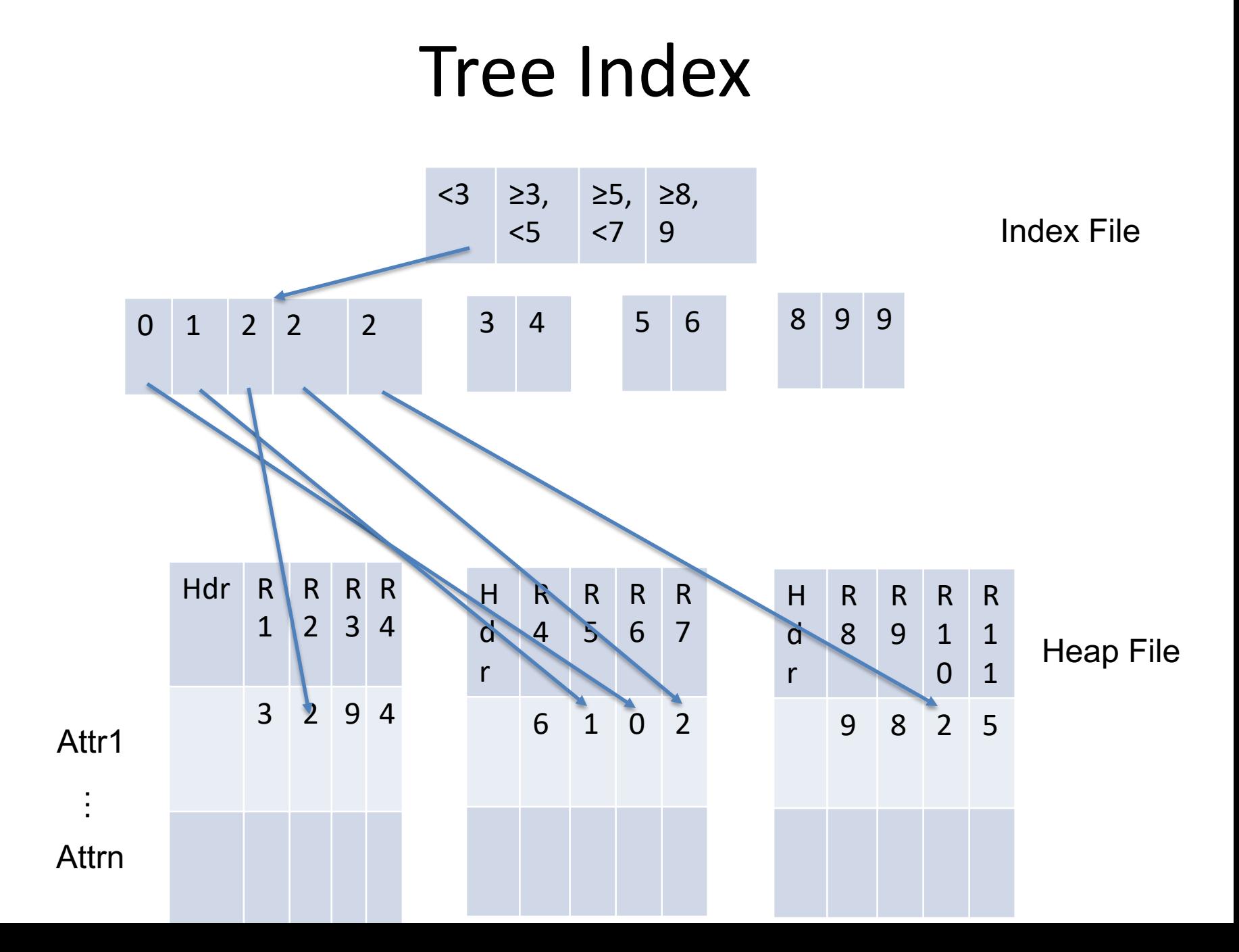

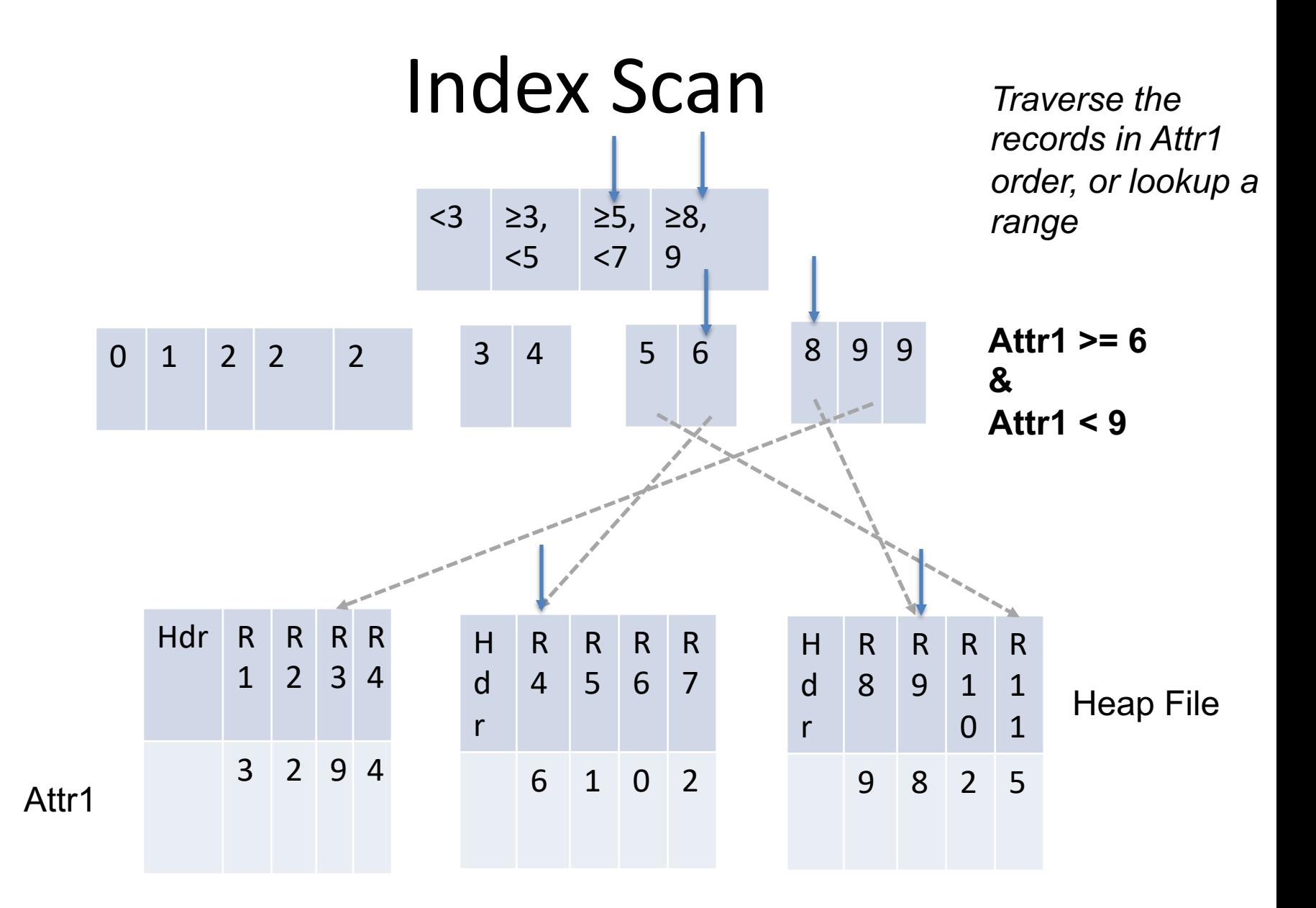

**Note random access! – this is an "unclustered" index** 

# Costs of Random Access

- Consider an SSD with 100 usec latency, 1 GB/sec BW bytes
- Query accesses B bytes, R bytes per record, whole table is T bytes

Portion Read Entire Table

T

(B bytes)

- Seq scan time  $S = T / 1GB/sec$
- Rand access via index time =  $100$  usec  $*$  B/R + B /  $1GB/sec$
- Suppose R is 100 bytes, T is 10 GB
- When is it cheaper to scan than do random lookups via index?

```
100x10^{-6} * B / 100 + B/1x10<sup>9</sup> > 10x10<sup>9</sup> / 1x10<sup>9</sup>
1x10^{-6}B + 1x10^{-9}B > 10B > 9.99x10^6
```
For scans of larger than 10 MB, cheaper to scan entire 10 GB table than to use index

### Clustered Index

• Order pages on disk in index order

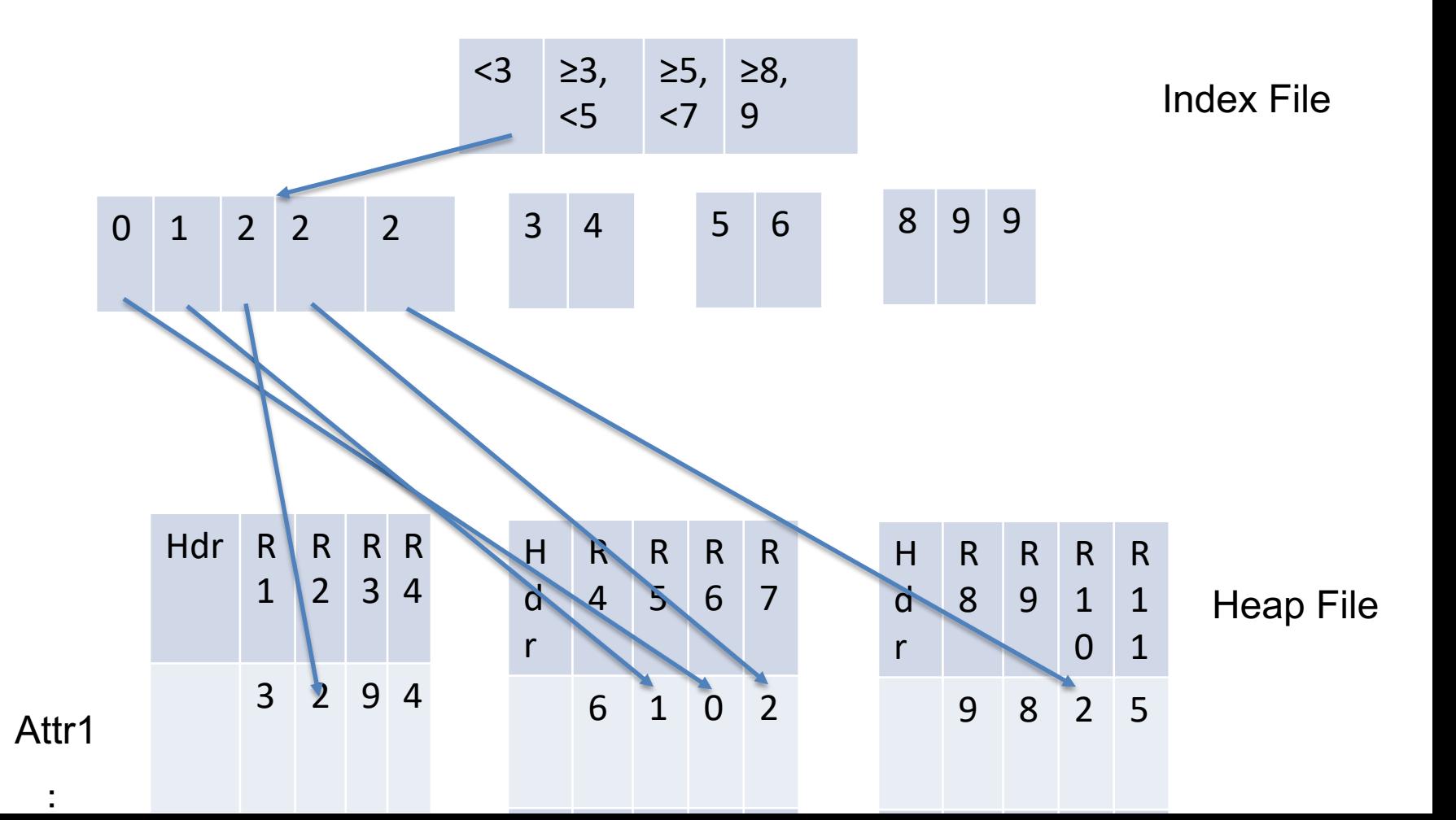

### Clustered Index

• Order pages on disk in index order

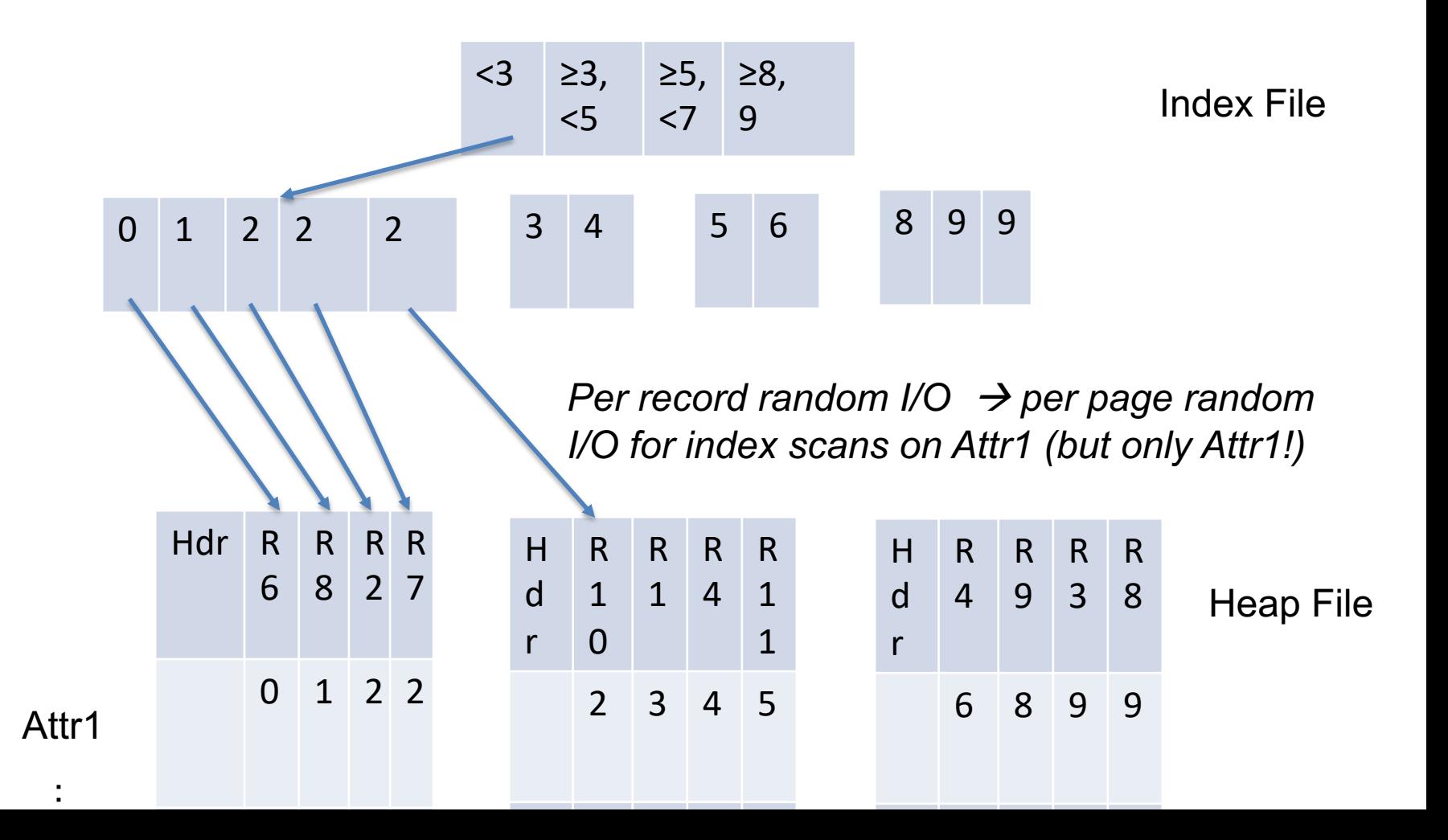

# Benefit of Clustering

- Consider an SSD with 100 usec latency, 1 GB/sec BW
- Query accesses B bytes, R bytes per record, whole table is T bytes
- **Pages are P bytes**
- Seq scan time  $S = T / 1GB/sec$
- Clustered index access time =  $100$  usec \* B/PR + B / 1GB/sec
- Suppose R is 100 bytes, T is 10 GB, **P is 1 MB**
- When is it cheaper to scan than do random lookups via clustered index?

```
100x10^{-6} * B / 1x10^{6} + B/1x10<sup>9</sup> > 10x10^{9} / 1x10^{9}1x10^{-12}B + 1x10^{-9}B > 10B > 9.99x10<sup>9</sup>
```
For scans of larger than 9.9 GB, cheaper to

scan entire 10 GB table than to use **clustered**

index